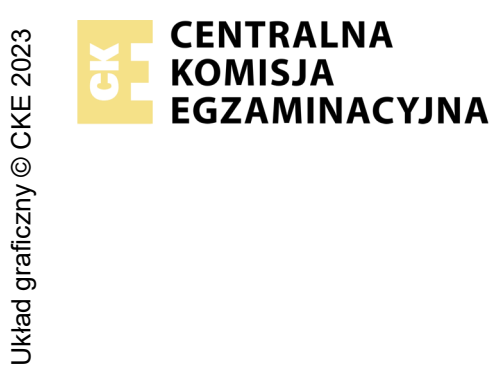

### **EGZAMIN ZAWODOWY Rok 2024 ZASADY OCENIANIA**

*Arkusz zawiera informacje prawnie chronione do momentu rozpoczęcia egzaminu*

Nazwa kwalifikacji: **Uruchamianie i utrzymanie sieci telekomunikacyjnych** Oznaczenie arkusza: **INF.09-01-24.01-SG** Symbol kwalifikacji: **INF.09** Numer zadania: **01** Wersja arkusza: **SG**

# **PODSTAWA PROGRAMOWA 2019**

#### *Wypełnia egzaminator*

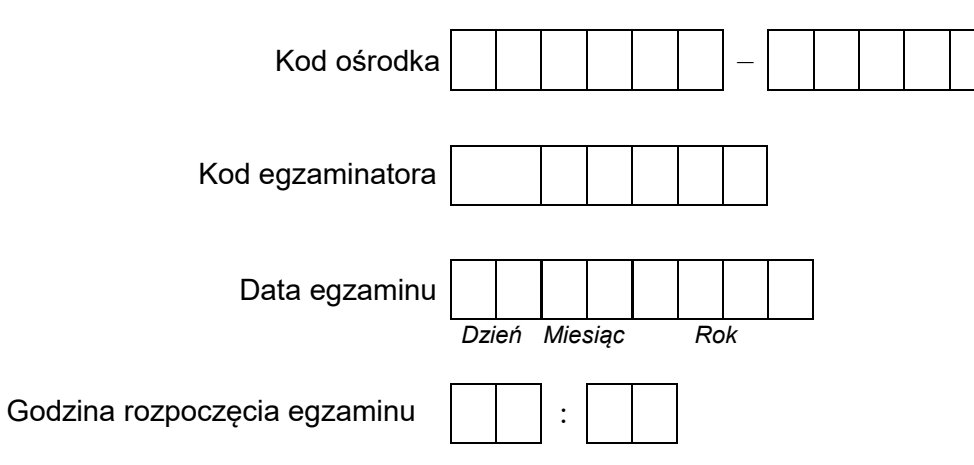

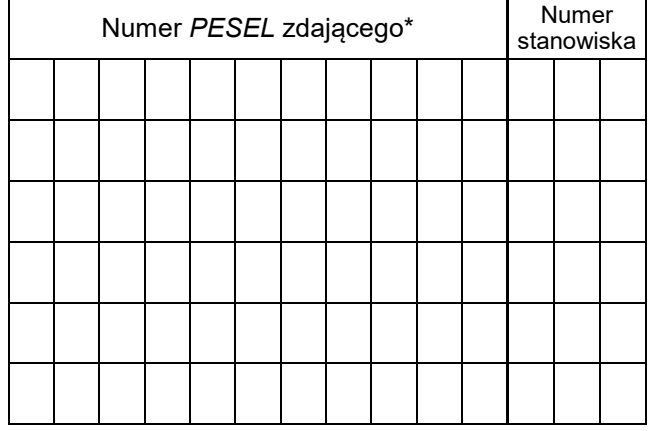

\* w przypadku braku numeru *PESEL* – seria i numer paszportu lub innego dokumentu potwierdzającego tożsamość

### **Egzaminatorze!**

- − Oceniaj prace zdających rzetelnie i z zaangażowaniem. Dokumentuj wyniki oceny.
- − Stosuj przyjęte zasady oceniania w sposób obiektywny.
- − Jeżeli zdający, wykonując zadanie egzaminacyjne, uzyskuje inne rezultaty albo pożądane rezultaty uzyskuje w inny sposób niż uwzględniony w zasadach oceniania lub przedstawia nietypowe rozwiązanie, ale zgodnie ze sztuką w zawodzie, to nadal oceniaj zgodnie z kryteriami zawartymi w zasadach oceniania. Informacje o tym, że zasady oceniania nie przewidują zaistniałej sytuacji, przekaż niezwłocznie w formie pisemnej notatki do Przewodniczącego Zespołu Egzaminacyjnego z prośbą o przekazanie jej do Okręgowej Komisji Egzaminacyjnej. Notatka może być sporządzona odręcznie w trybie roboczym.
- − Informuj przewodniczącego zespołu nadzorującego o wszystkich nieprawidłowościach zaistniałych w trakcie egzaminu, w tym w szczególności o naruszeniach przepisów bezpieczeństwa i higieny pracy i o podejrzeniach niesamodzielności w wykonaniu zadania przez zdającego.

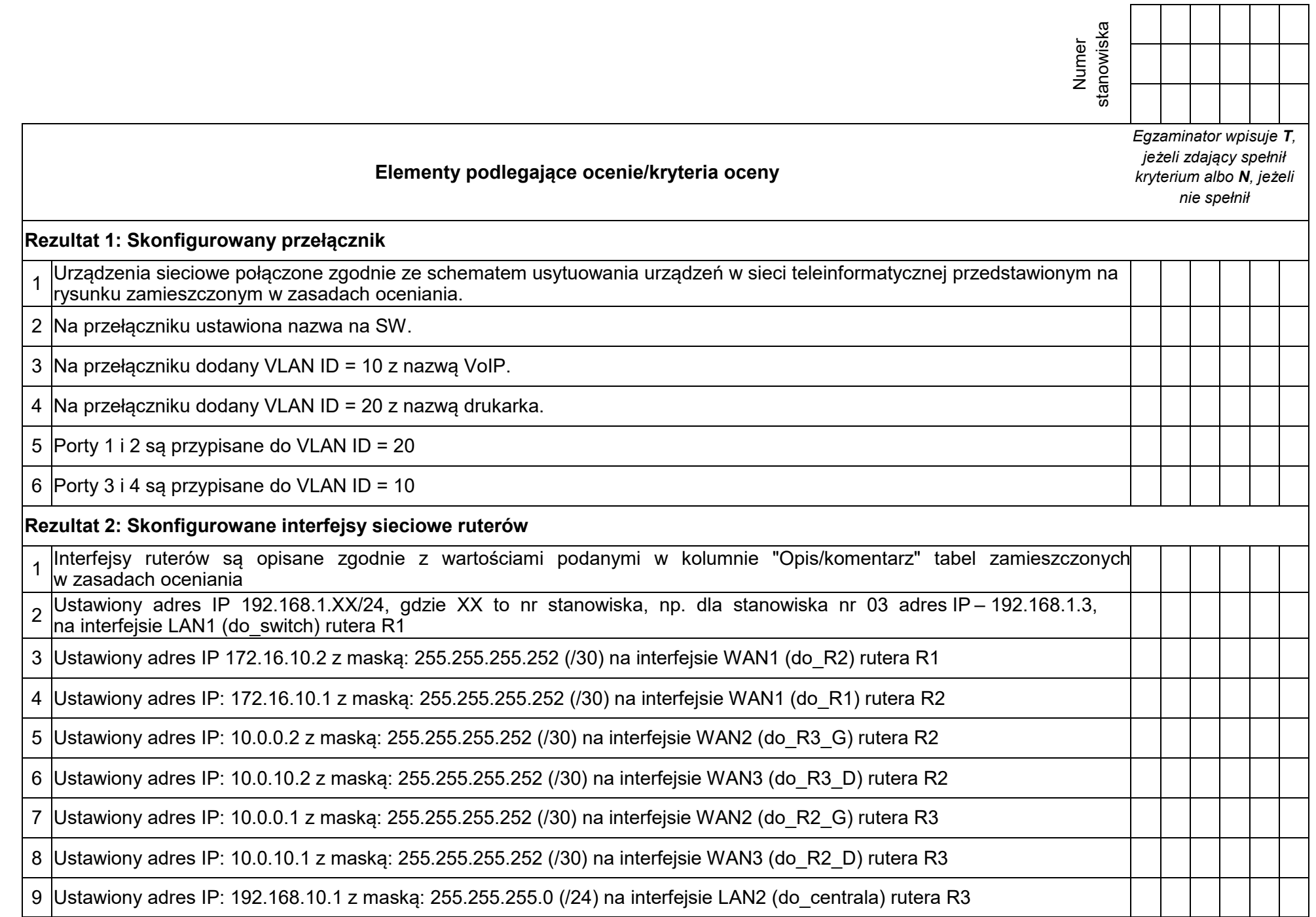

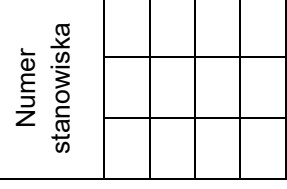

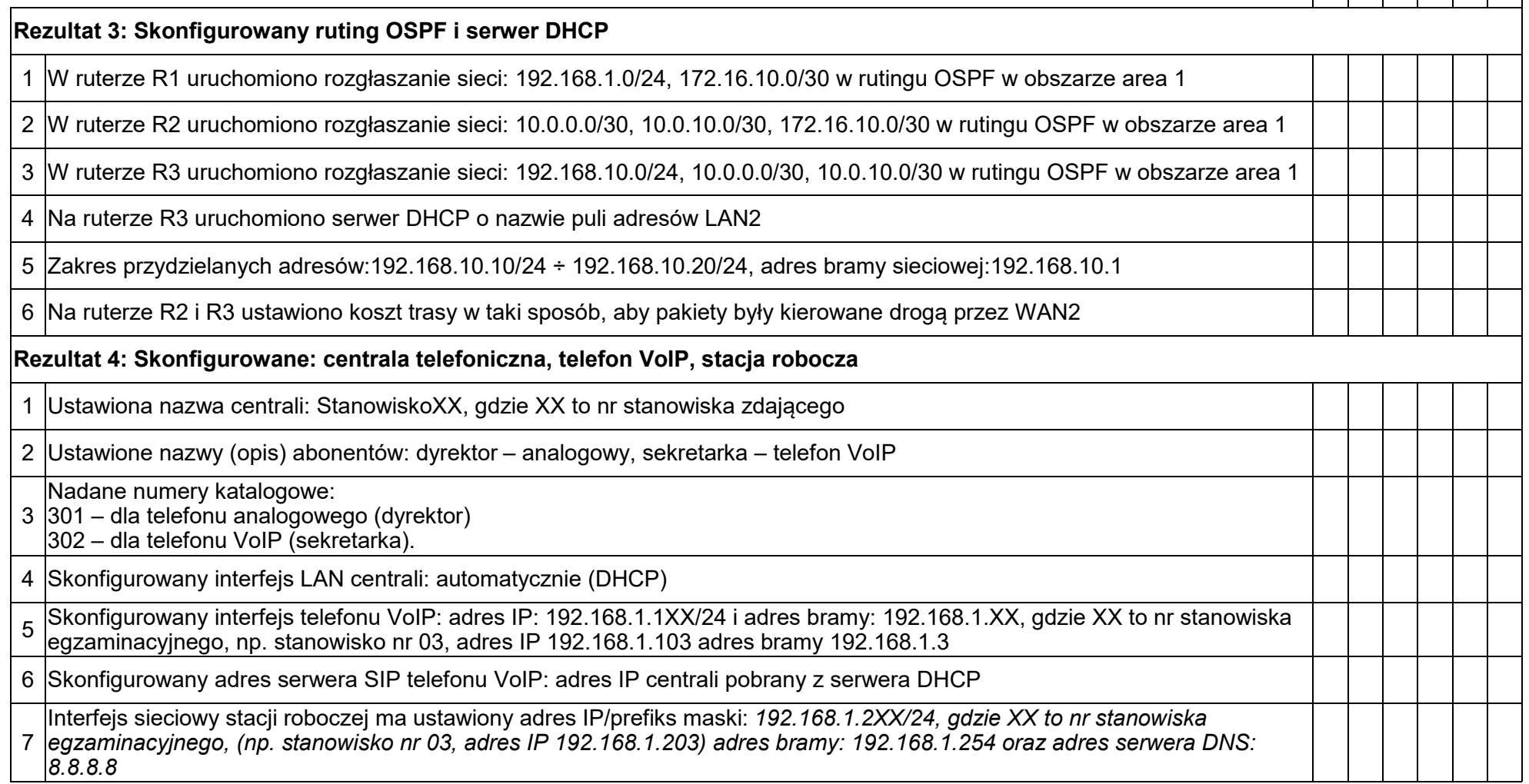

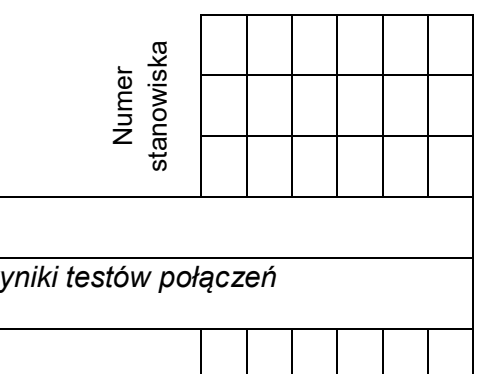

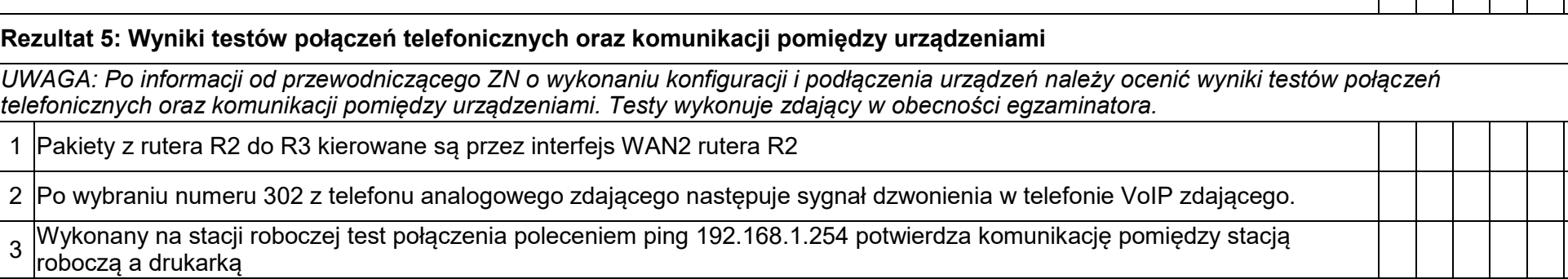

Więcej arkuszy znajdziesz na stronie: arkusze.pl Więcej arkuszy znajdziesz na stronie: arkusze.pl

Egzaminator ……………………………………………………………………………. ..........................................................................

*imię i nazwisko data i czytelny podpis*

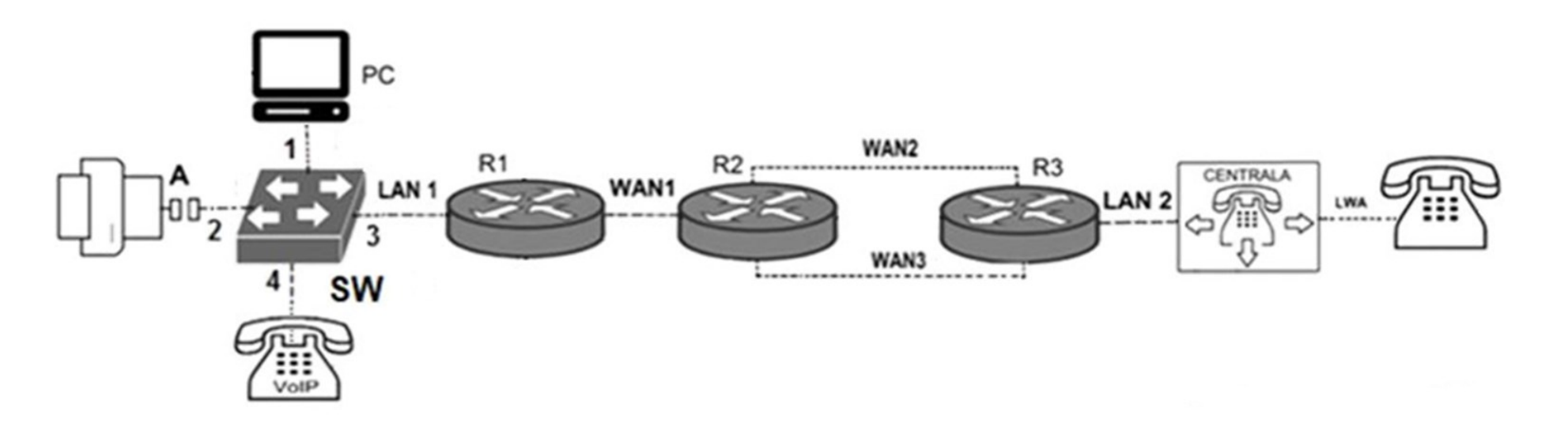

Schemat usytuowania urządzeń w sieci teleinformatycznej

| Rodzaj interfejsu                | <b>Symbol</b> | Opis/komentarz | Adres IP/maska  |
|----------------------------------|---------------|----------------|-----------------|
| Fast Ethemet lub Gigabit Ethemet | LAN1          | do switch      | 192.168.1.XX/24 |
| Fast Ethemet lub Gigabit Ethemet | WAN1          | do R2          | 172.16.10.2/30  |
|                                  |               |                | <b>********</b> |

Tabela 1. Adresy IP interfeisów rutera R1

gdzie XX to nr stanowiska, np. dla stanowiska nr 03 adres IP to 192.168.1.3

Tabela 2. Adresy IP interfejsów rutera R2

| Rodzaj interfejsu                   | Symbol | Opis/komentarz | Adres IP/maska |
|-------------------------------------|--------|----------------|----------------|
| Fast Ethemet lub Gigabit Ethemet    | WAN1   | do R1          | 172.16.10.1/30 |
| Szeregowy (Serial) lub              |        |                |                |
| światłowodowy lub Fast Ethernet lub |        |                |                |
| <b>Gigabit Ethemet</b>              | WAN2   | do R3 G        | 10.0.0.2/30    |
| Szeregowy (Serial) lub              |        |                |                |
| swiatłowodowy lub Fast Ethemet lub  |        |                |                |
| <b>Gigabit Ethemet</b>              | WAN3   | do R3 D        | 10.0.10.2/30   |

## Tabela 3. Adresy IP interfejsów rutera R3

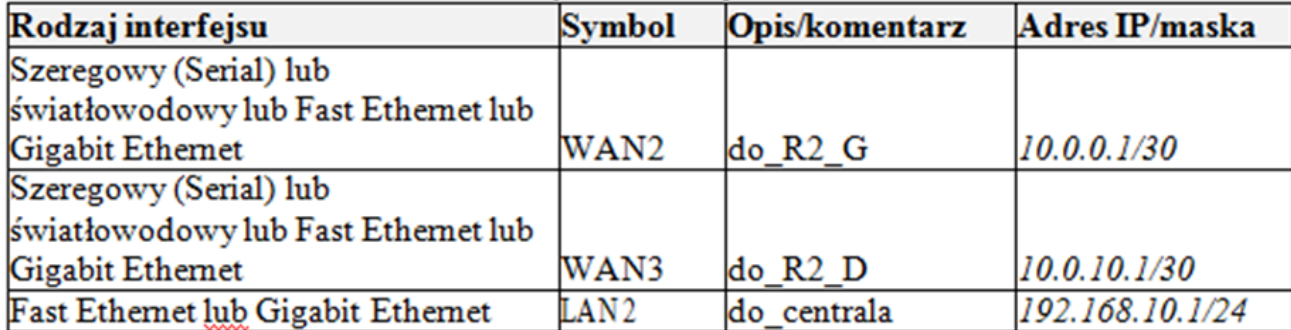